### **ТЕМА: Абсолютна і відносна адресація. Стандартні функції.**

 **Практична робота по роботі з формулами, копіюванню форматів.**

МЕТА І ЗАВДАННЯ УРОКУ:

*Навчальна:* 

- сформувати поняття про відносну та абсолютну адресацію комірок;
- сформувати знання про структуру запису формул в ЕТ та використання стандартних математичних функцій;

*Розвиваюча:* 

- розвиток творчих здібностей та вміння працювати з джерелами інформації;
- формування навичок самостійної роботи;

*Виховна:* 

- формувати навички спілкування та працювати в парі, групі.

ТИП УРОКУ: урок засвоєння нових знань.

МЕТОДИ: вивчення нового матеріалу методом взаємонавчання, практична робота з елементами само - і взаємонавчання

ФОРМИ РОБОТИ: фронтальні, парні, колективні.

ПРОГРАМНО - ДИДАКТИЧНЕ ЗАБЕЗПЕЧЕННЯ: ЕОМ типу Penrium IV, ОС Windows 2000-XP, Програмне забезпечення - Microsoft Excel, інструкції для виконання практичної роботи – тверда копія на кожний комп'ютер.

ПІДРУЧНИКИ:Інформатика: Навч.посібник для 10-11 кл. ередн.загальноосвтн.шкіл/І.Т.Зарецька ДЖЕРЕЛА ІНФОРМАЦІЇ:

 - Інформатика: 8-11 класи. Навч. посібник для загальноосвітніх навчальних закладів: - Кн..2.Інформаційні технології. 2-е вид.- Львів : "Деол", 2002.-256с.

### ОЧІКУВАНІ РЕЗУЛЬТАТИ:

*Після цього уроку учні зможуть знати:* 

- що таке абсолютна і відносна адресація;
- основні стандартні функції;
- прийоми копіювання форматів і роботи з формулами.

*Набудуть навичок вміння:* 

- користатися абсолютною і відносною адресацією;
- використовувати стандартні математичні функції у стандартних та нестандартних ситуаціях;
- копіювати формати.

### **СТРУКТУРА УРОКУ**

1.Організаційно-вступна частина уроку .

- 2. Перевірка домашнього завдання *Гра "Морський бій"*
- 3. Актуалізація опорних знань учнів *"Слово-речення –запитання відповідь"*
- 4. Повідомлення теми, мети ,завдань уроку, мотивація навчання.
- 5. Вивчення нового матеріалу *(метод взаємонавчання, робота в парах з підручником за ПК)*
- 6. Первинне застосування нових знань (*пробні вправи*)
- 7. Самостійне застосування учнями знань у стандартних навчальних ситуаціях
- 8. Застосування учнями знань у нестандартних навчальних ситуаціях :
- 9. Підсумок уроку:
- метод "Мікрофона";
- оцінювання знань учнів не за результат, а за діяльність під час процесу навчання.
- 10. Повідомлення домашнього завдання.

### .**ХІД УРОКУ:**

### **1.Організаційно-вступна частина уроку**

Налаштування психологічного настрою учнів на продуктивну роботу:

- 1) взаємне привітання,
- 2) перевірка наявності учнів у класі,
- 3) організація готовності учнів до уроку

### **2.Перевірка домашнього завдання** *Гра "Морський бій"*

### **3. Актуалізація опорних знань:** *"Слово-речення –запитання - відповідь"*

### **4. Повідомлення теми, мети уроку, мотивація навчання.**

- Ми вивчили з вами тему по форматуванню комірок ЕТ. Сьогодні познайомимося з розрахунковими можливостями табличного процесора. Для більш швидкого обчислення арифметичних виразів в ЕТ використовується майстер функцій. Ми почнемо роботу з цим сьогодні, а продовжувати його освоєння будемо на кожному слідуючому уроці.

### **5. Вивченя нового матеріалу:**

Для вивчення нового матеріалу використовується метод взаємонавчання, робота в парах з підручником за ПК (п.4.4, ст. 403-406, ст.. 388-390. В кінці параграфа розглянути питання для самоконтролю знань).

### **План.**

- 1. Абсолютна адресація комірки.
- 2. Відносна адресація комірок.
- 3. Стандартні формули.

Для закріплення теоретичної частини матеріалу проводиться гра *"Сніговий ком".* 

### **ТЕОРЕТИЧНА ЧАСТИНА.**

### **Абсолютна і відносна адресація.**

Всі комірки ЭТ мають адреси, що складаються з імені стовпця і номера рядка, які можна побачити у вікні ІМ'Я рядка ФОРМУЛ, наприклад **А1, У23.** 

ЭТ може проглядатися в двох режимах, **1 - режим відображення значень ; 2 - режим**

 $B$ 

 $A$ 

**відображення формул.**  Змінюється через меню Сервіс - Параметри - закладка Вид

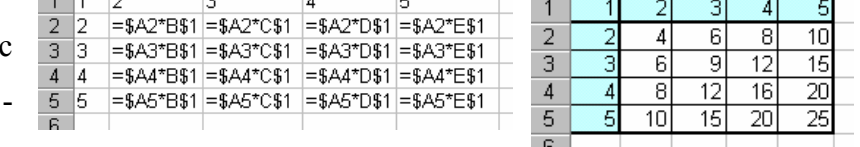

 $E$ 

Параметри вікна - установити прапорець

### **Формули.**

Якщо виділити фрагмент таблиці, то цей діапазон можна назвати **блоком таблиці** і

позначити ім'ям діагонально - протилежних комірок, розділених двокрапкою, наприклад, А1 : Е20.

У ЭТ існує абсолютна і відносна адресація комірок

при роботі з формулами.

**Відносна адреса комірки,** використана у формулах,

визначає адресу комірки щодо місця розташування формули. При копіюванні (переміщенні) формули в інше місце таблиці, імена комірок у формулі автоматично міняються.

Наприклад, набрана формула в комірці В1 при копіювання в блок В2:В5, автоматично Мастер функций - шаг 1 из 2 міняється.

**Абсолютна адреса комірки** використовується у формулах, коли необхідно при переносі формули (копіюванні)

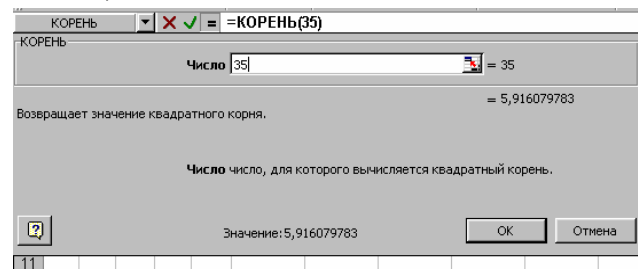

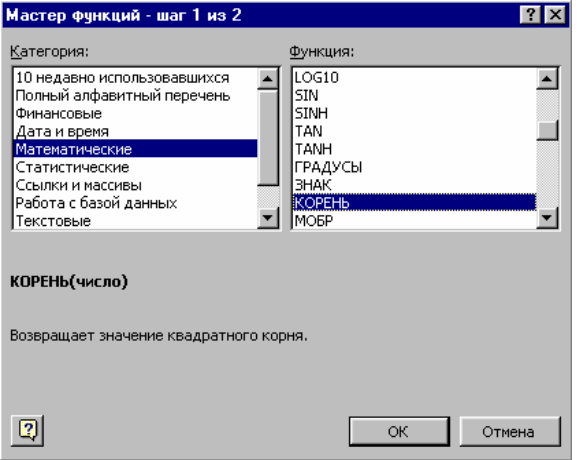

залишити адреса комірки незмінною (заморожування комірки). Для цієї мети до імені чи стовпця номеру рядка додають знак долара \$ (А\$1, \$З\$25). Можна "заморозити" ім'я стовпця, номер рядка.

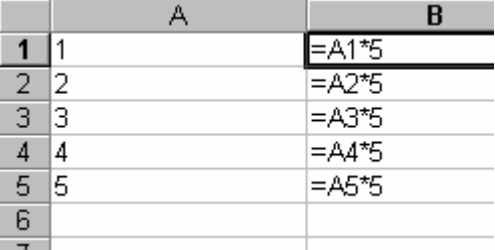

 $A$   $B$   $C$   $D$   $E$ 

 Наприклад, принцип абсолютності необхідно використовувати при одержанні таблиці множення, див. приклад.

### **Стандартні формули**

.

При записі формул можна використовувати стандартні математичні функції і т.п. викликати функцію й одержати довідку по її використанню можна різними способами. Наприклад, через меню Вставка - Функція - вікно Майстер функцій.

Вибравши потрібну категорію і функцію, одержуємо коментар до неї, натиснувши ОК, попадаємо у вікно функції і можемо ввести дані.

### **6. Первинне застосування нових знань (пробні вправи)**

1. Побудувати таблицю квадратів, кубів і четвертих степенів чисел від 1 до 100.

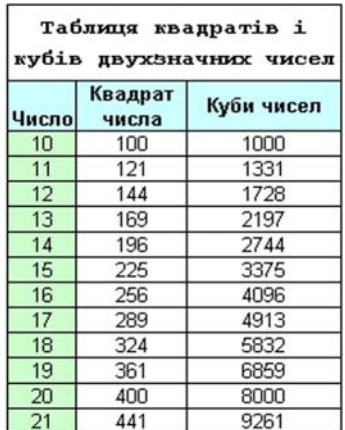

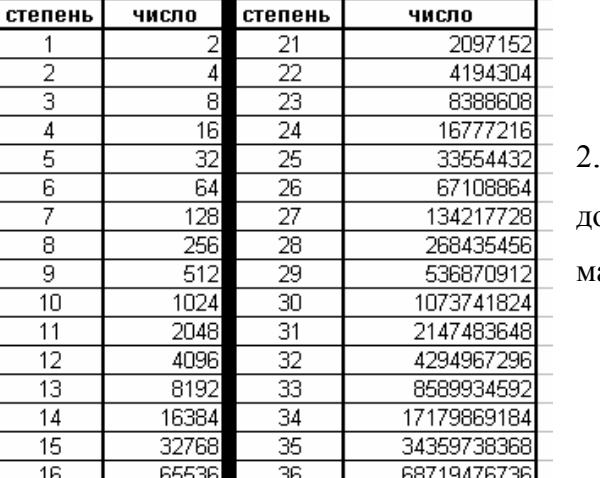

Таблица степеней числа 2

2. Одержати таблицю степенів числа 2 від 1 до 40. Використовувати стандартну атематичну функцію СТЕПІНЬ

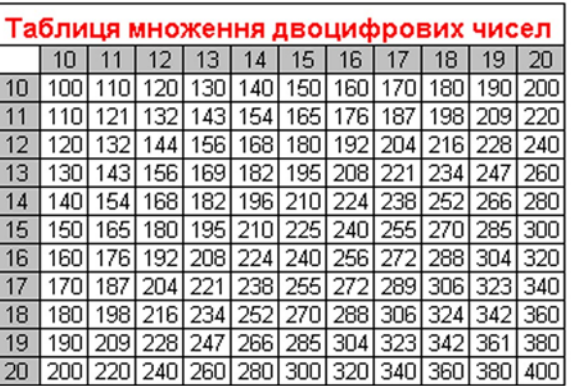

3. Одержати таблицю множення двоцифрових чисел.

**8. Застосування учнями знань у**

### **нестандартних навчальних ситуаціях :**

Якщо при вивченні електронних таблиць, давати задачі тільки економічного плану, то інтерес учнів затримати на цій темі буде дуже складно, тому що вони і самі прекрасно

знають, що електронні таблиці здебільшого використовую экономисти, бухгалтера й інші подібні структури. Тому при підборі задач необхідно користатися наступними принципами:

Перший принцип **"Проста задача - цікава демонстрація".** Учитель задає просту задачу, що учень може легко вирішити. Після її рішення учню, варто показати демонстрацію, повідомити якийсь цікавий факт, тим самим перенести увага учня з задачі й електронної таблиці, на іншу, відвернену від інформатики область людських знань. Наприклад, звичайна проста задача, яку краще використовувати на початку уроку як задачу-розминку:

*Визначити скільки земних днів триває рік на інших планетах Сонячної системи, якщо він складає 0,241 - 29,46 - 1,881 - 164,8 - 11,86 - 0,616 - 272,7 земні роки?* 

Це задача наочний приклад і цікавої демонстрації, і цікавих фактів, а також нетрадиційної сфери застосування електронних таблиць.

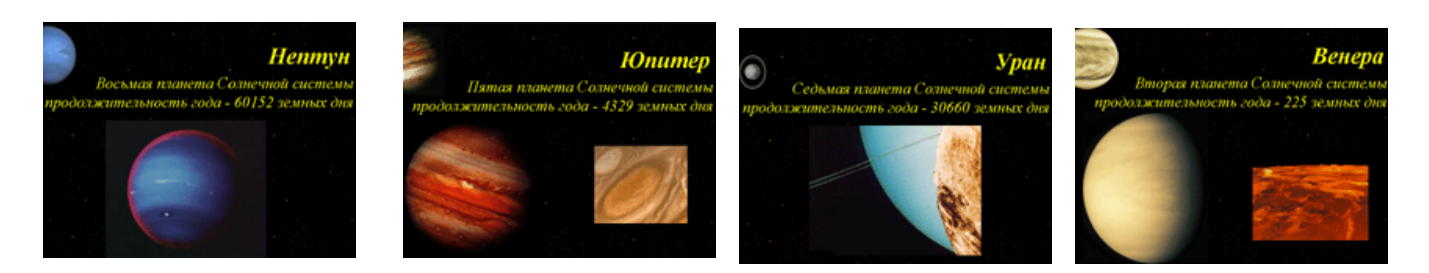

# **Другий принцип "Незвичайна (нестандартна) задача".**

Якщо дорослому подобається щось незвичайне, то учню (дитині) тим більше. Допустимо, в умові задачі немає прямої вказівки на рішення її за допомогою електронної таблиці, тоді учневі необхідно визначити, як звести задачу до електронної таблиці і які можливості при рішенні можна використовувати.

### **Задача про піраміду і грубку.**

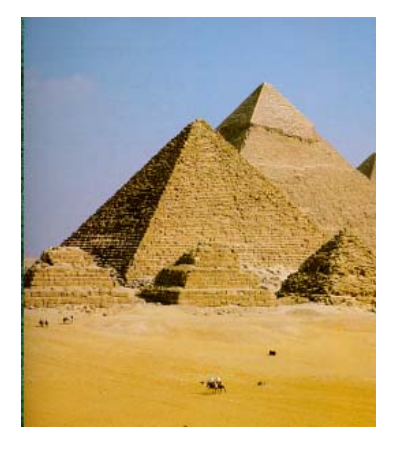

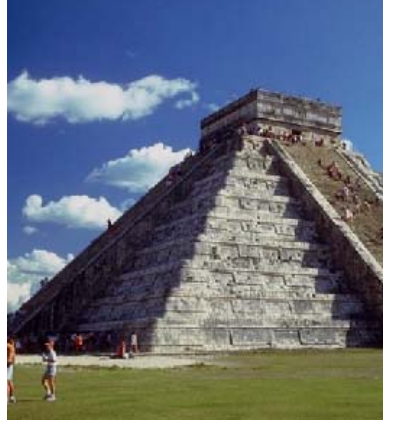

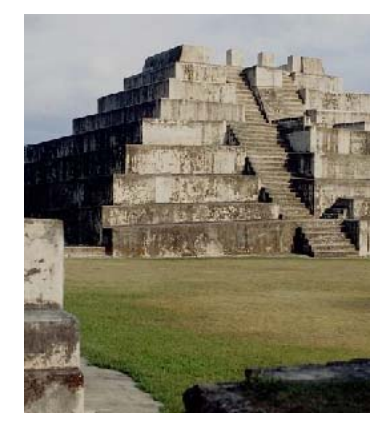

*Скільки каменів необхідно замовити в каменотесів для будівлі піраміди?* 

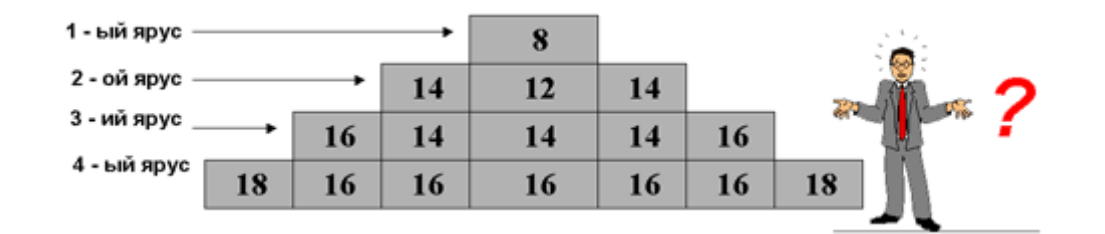

# Третій принцип **"Я досліджую, я сам відкриваю"**

Дати учню задачу з тієї сфери життєдіяльності людини, про яку він навіть не задумувався, а тим більше показати, що в ній можна використовувати можливості електронної таблиці, це буде 100% успіхом задачі. Можна припустити, що це викликає величезний інтерес в учнів, тому що вони виступають у ролі дослідників. А якщо після виконання роботи, запропонувати виконати завдання на основі їхніх особистих вхідних даних, те це буде додатковим стимулом до роботи.

*На місці здійснення злочину виявлений слід від взуття. З протоколу допиту свідка (показання бабусі 75 років) "... ой, милок, який він розповісти точно не смогу. Хоча, запам'ятала, що він людина молодої і років йому 26-28, не більше... Ріст, ну не знаю, для мене вуж дуже великий ... ". Підтвердіть показання свідка і надайте слідчим якнайбільше інформації про людину, що зробила злочин.* 

По сліду (відбитку взуття) можна довідатися: ріст людини; визначити довжину кроку; створити модель людини. Якщо приблизно відомо вік, то розрахувати ідеальну масу. Формули:

 $Pic$ т = ((довжина ступні - 15)\*100)/15,8Довжина кроку = довжина ступні \* 3 Ширина ступні = Ріст / 18 Довжина п'яти = Ріст / 27 Голова = Ріст / 8 Плече = (Ріст - 73,6) / 2,97 Передпліччя = (Ріст - 80,4) / 3,65 Стегно = (Ріст - 69,1) / 2,24 Гомілка = (Ріст - 72,6) / 2,53 Ідеальна маса =  $((Picr * 3) / 10 - 450 + Bik) * 0.25 + 45$ 

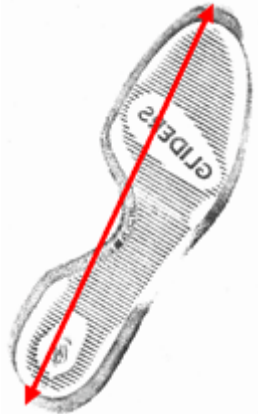

Задача незвичайна для школи, але за такою незвичайною задачею лежить сама проста мета і задача: відпрацьовування умінь уведення формул.

# *Четвертий принцип "Я довідаюся про себе"*

Учнем подобається усе, що торкається їх, розрахунки ідеальної маси, дійсного і психологічного віку, їхньої фізичної, розумової активності і т.д. Саме тому, що випливає задача викликає жвавий інтерес в учнів, вирішуючи її, вони довідаються про себе. *Існує легенда про те, що в древньому Китаї ченці день за удень вели спостереження за людиною, записуючи параметри його фізичної активності, розумових здібностей і емоційного стану. У результаті багаторічних досліджень вони прийшли до висновку, що ці функції є періодичними з періодами для фізичної активності 23 дня, емоційної - 28 днів і інтелектуальної - 33 дня. Характерна риса цієї гіпотези полягає в тім, що функції стану людини в момент його народження дорівнюють нулю, потім починають зростати, кожна за свій період приймає одне позитивне максимальне й одне негативне мінімальне значення.* 

Проаналізувавши цю інформацію, можна зробити висновок, що біологічні ритми можуть бути описані функціями виду

 $y = \sin (2p (t - t0) / Tk)$ 

де t - час, а Tk - періоди, k номер періоду.

Початком усіх трьох кривих  $\epsilon$  день народження  $t = t0$ ,  $sin(0)=0$ .

### **9. Підсумок уроку:**

- метод "Мікрофона";
- оцінювання знань учнів

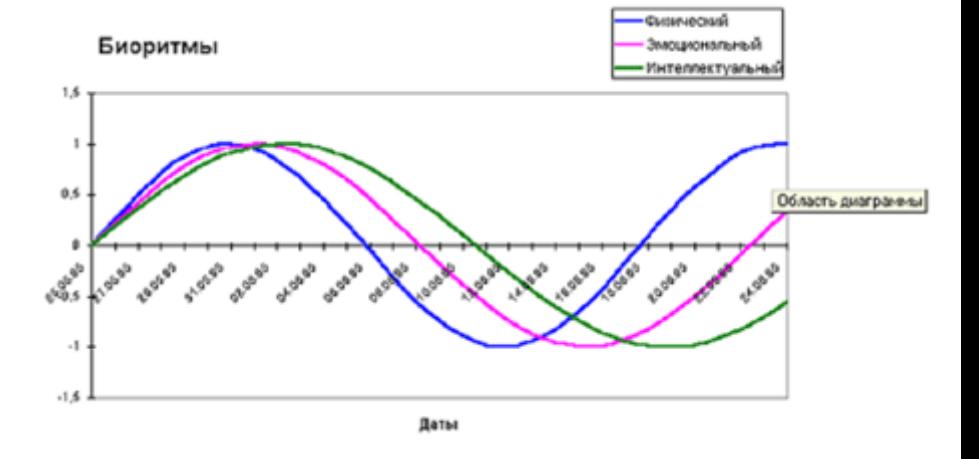

не за результат, а за діяльність під час процесу навчання.

### **10. Домашнє завдання:**

- вчити п.4.4, 4.5;
- математично оформити задачу про піраміду і грубку.